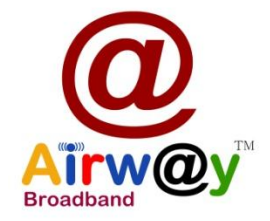

## **How does [Airway Broadband I](https://www.facebook.com/hashtag/airwaybroadband?source=feed_text&story_id=765030576961615)nternet service work?**

ſ

Airway Broadband provides an Internet connection via a wireless antenna system. An antenna is installed on your roof with an attached radio receiver/transmitter. This antenna is pointed at a nearby Access Point tower, and must have a clear line of sight (no trees, buildings, or hills blocking the path). When you send and receive information over the Internet, it goes over the wireless link from your radio/antenna to our Access Point. From there that information travels over our "backhaul," which is a point-to-point wireless link to a fiber-optic connection hooked directly to the Internet. Airway Broadband service has very low "latency" (or delay) compared to satellite Internet, where signals must travel thousands of miles into space.

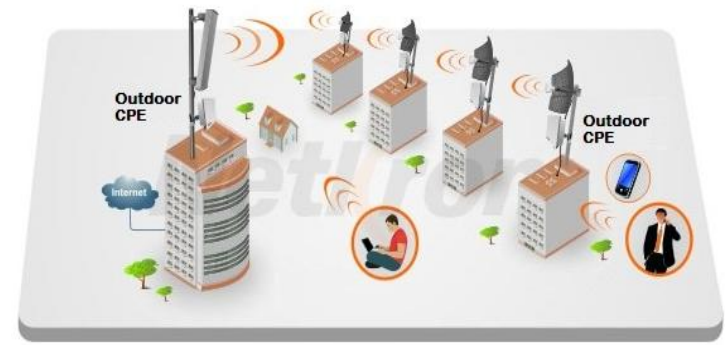

**CPE** Installation

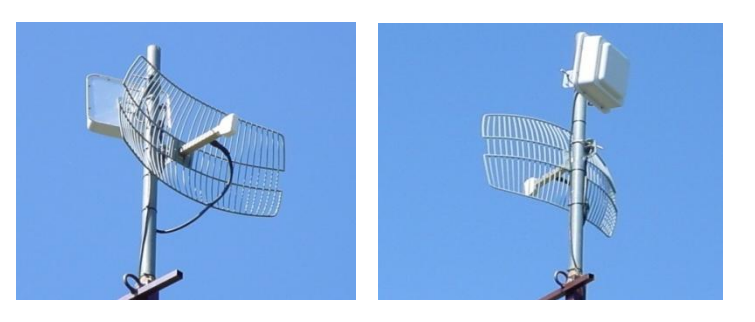

**Sales Inquiry through Voice (Monday to Saturday 10:30 AM to 6:30 PM) +91 9039013100, 9039016100**

## **How Airway Broadband wired into my home?**

Airway Broadband professionally mounts an antenna on your roof, then runs a CAT 5 wire (50 Mtr. Maximum) down the outside wall of your home (we try to follow a rain gutter to hide the cable). We then bring the wire into your home by drilling a small hole or following an existing entry into the home such as a duct or prior cable, phone or satellite TV installation entry. An Ethernet jack is then installed on the inside of an exterior wall (your computer should have an Ethernet port ‐ all new computers do. An older computer may need an adapter). If you need additional inside wiring to extend the connection into your home, you may need to hire a wiring contractor or may want to consider using a wireless router (available at computer stores) to distribute the connection throughout your home.

## **How to connect multiple computers with [Airway](https://www.facebook.com/hashtag/airwaybroadband?source=feed_text&story_id=765031396961533) Broadband connection?**

Airway Broadband Internet connection will install a single Ethernet jack inside your home. If you have more than one computer, you will need to purchase your own wireless [wi-fi](https://www.facebook.com/hashtag/wifi?source=feed_text&story_id=765031396961533) [router.](https://www.facebook.com/hashtag/router?source=feed_text&story_id=765031396961533) A router acts as a splitter, allowing up to four computers to be plugged in directly, and it also wirelessly sends your Internet signal throughout your home to any computer or laptop with a wireless card. An 802.11g wireless router typically can be purchased from any computer or office supply store.

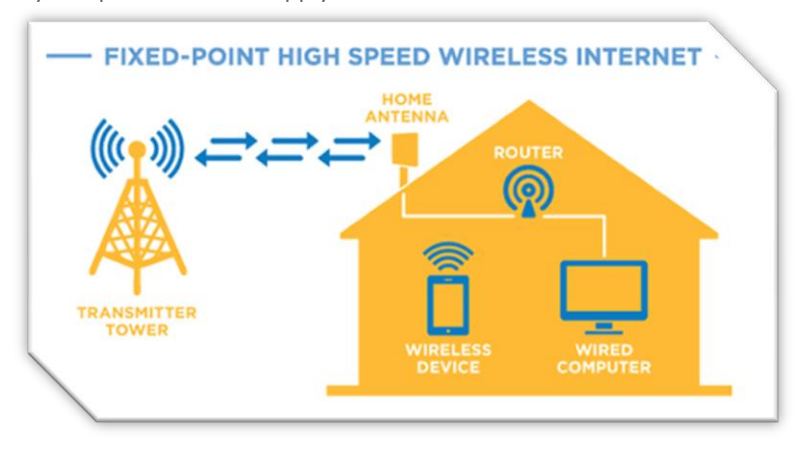

## **PC CARE AIRWAY INFRATEL (P) LTD.**

CIN : U64204MP2017PTC043127 House No. : 23, Viveka Nand Colony, Jiwaji University Road, Gwalior-474011 (M.P.)